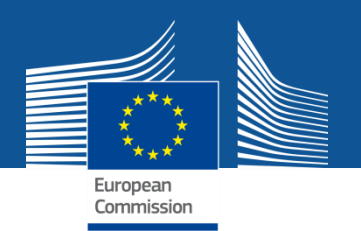

## **Explanation on the use of resources: What is it?**

The following information is requested per beneficiary:

- Major cost items
- Explanation related to the use of resources
- Work packages information

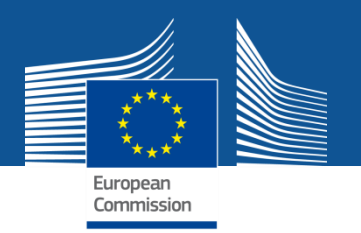

#### **Explanation on the use of resources: The old procedure**

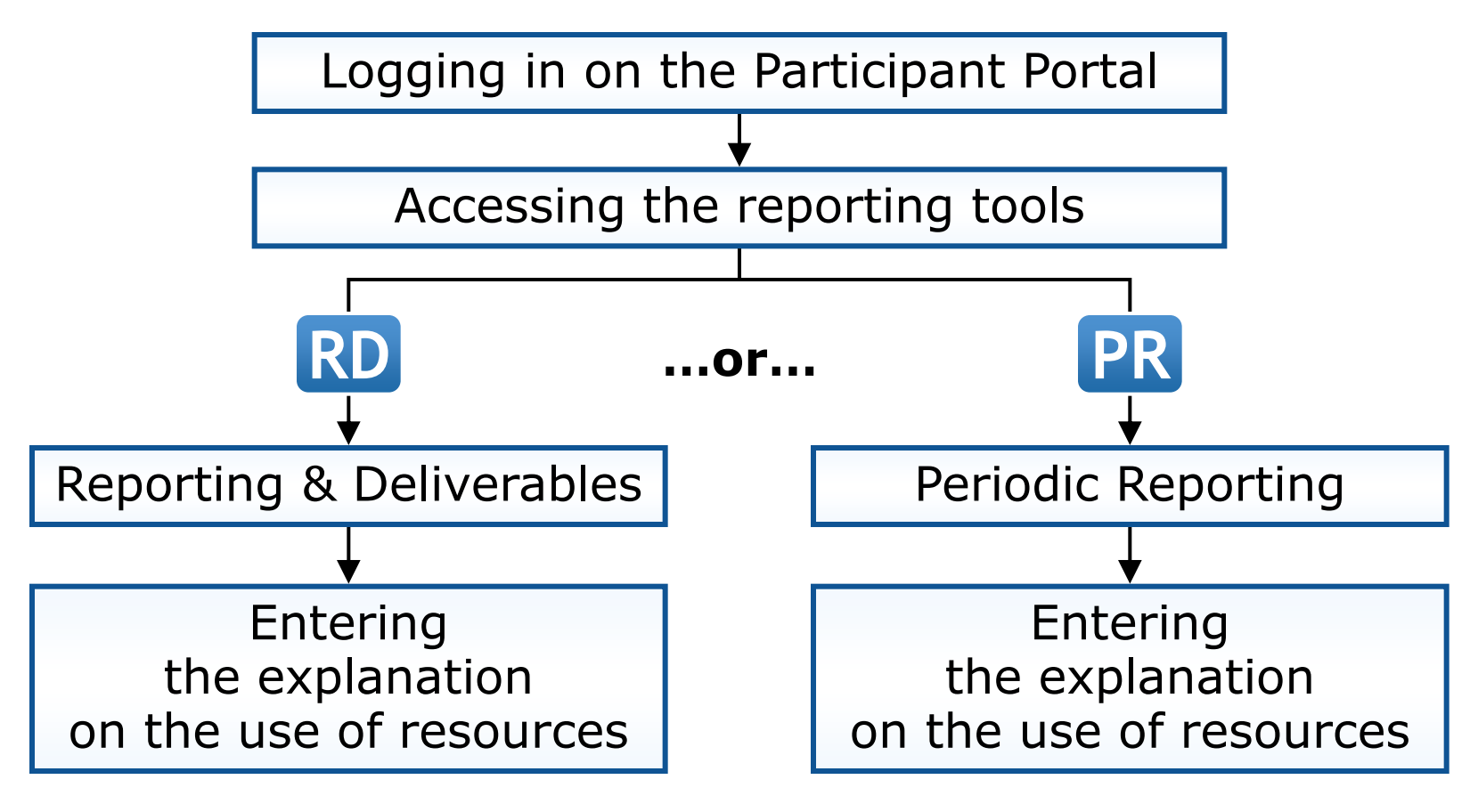

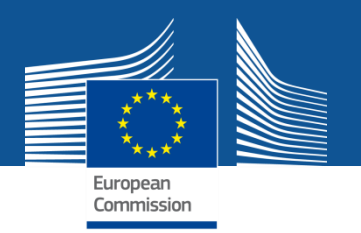

#### **Explanation on the use of resources: The new procedure**

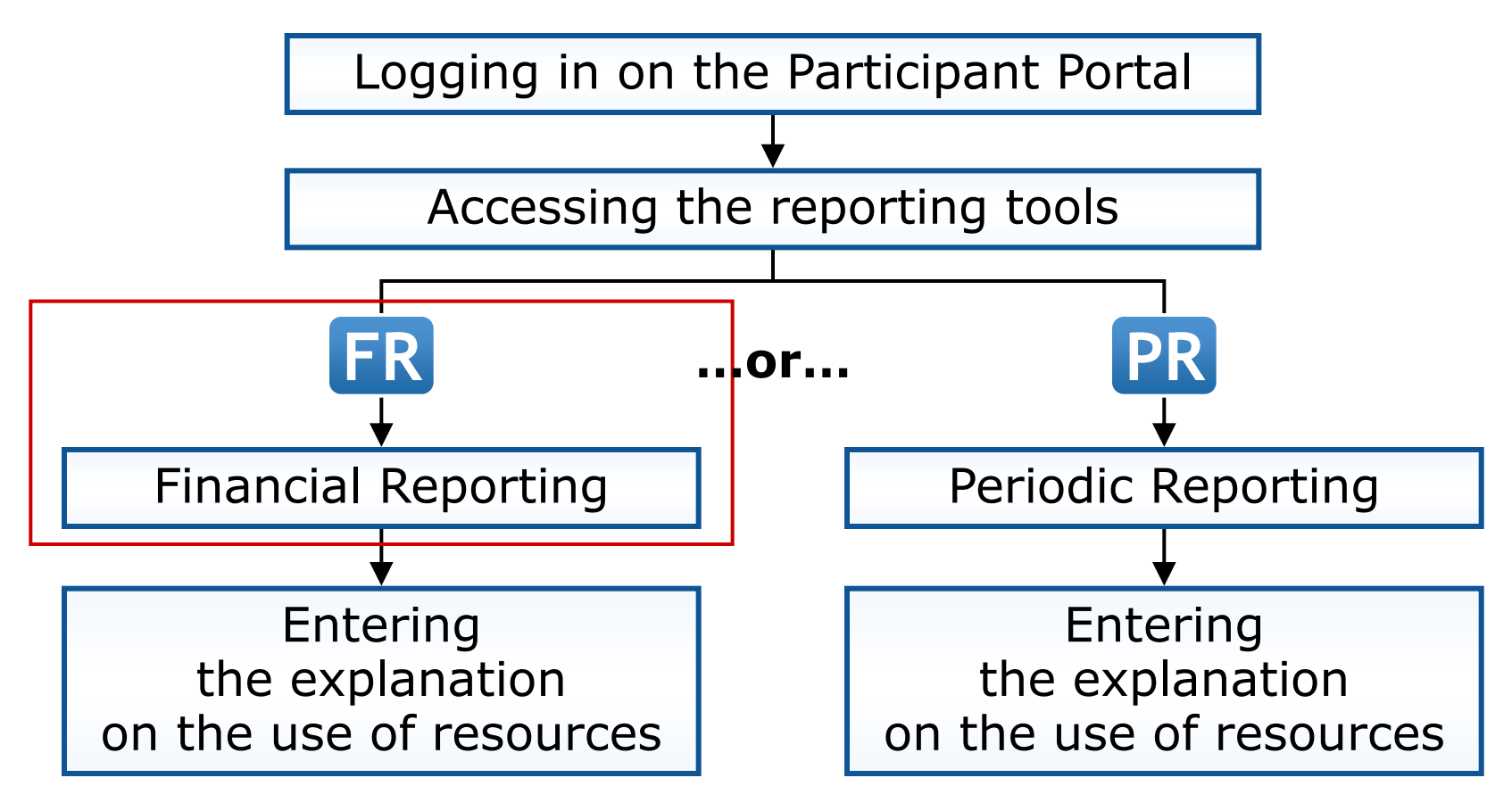

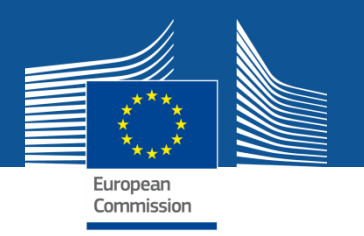

#### **The old procedure and the new procedure**

The **same data** will have to be provided, but in the **financial reporting tool**

> no longer in the scientific reporting tool

> (Reporting & Deliverables).

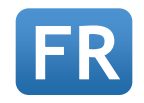

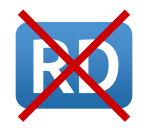

This is a **technical change only**, not a change in the concept!

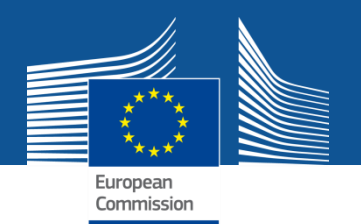

# **'My Projects' - Access reporting functions**

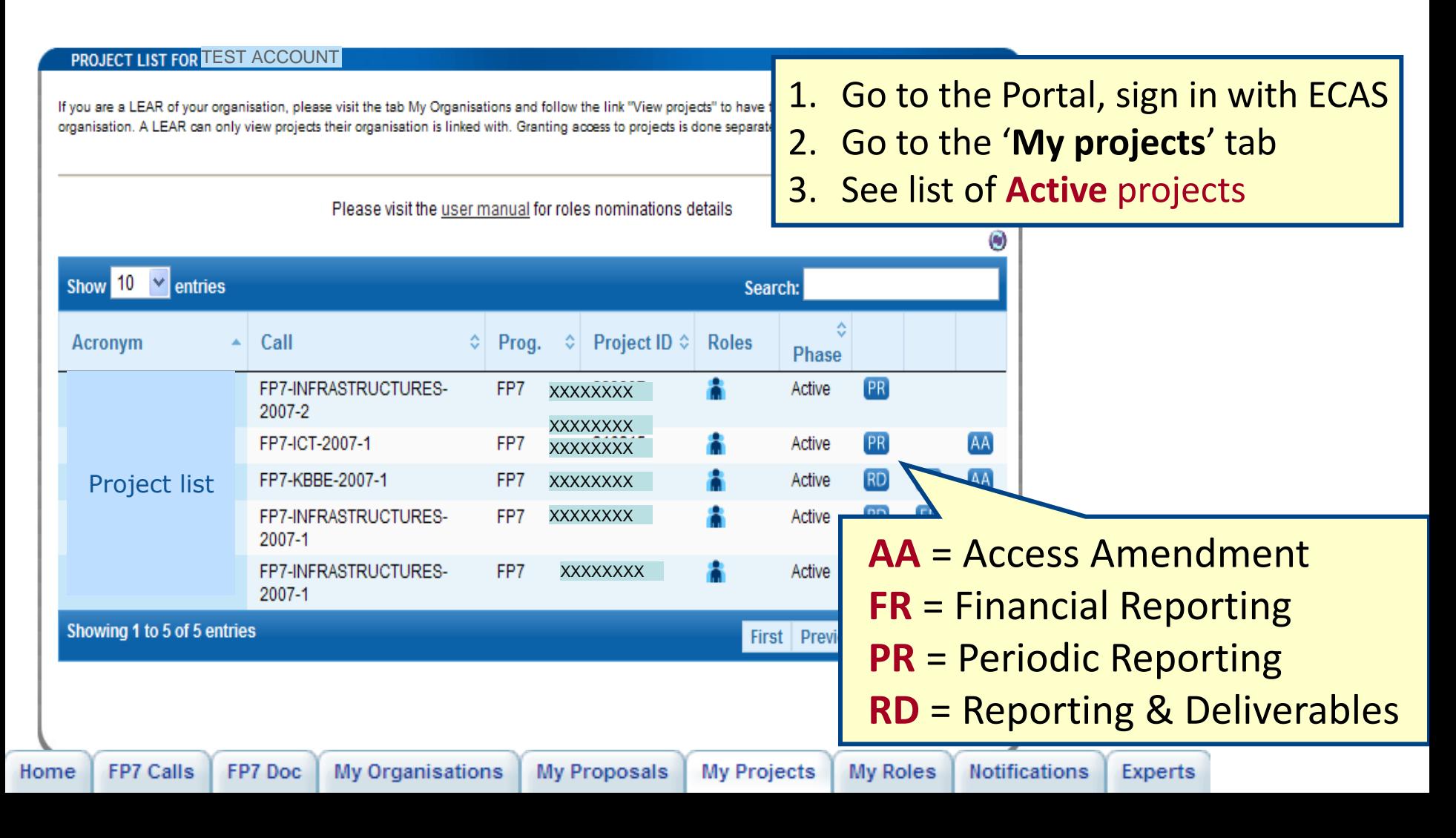

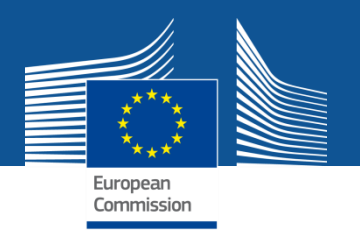

Upon clicking on a cell of a cost table, the following pop-up is shown:

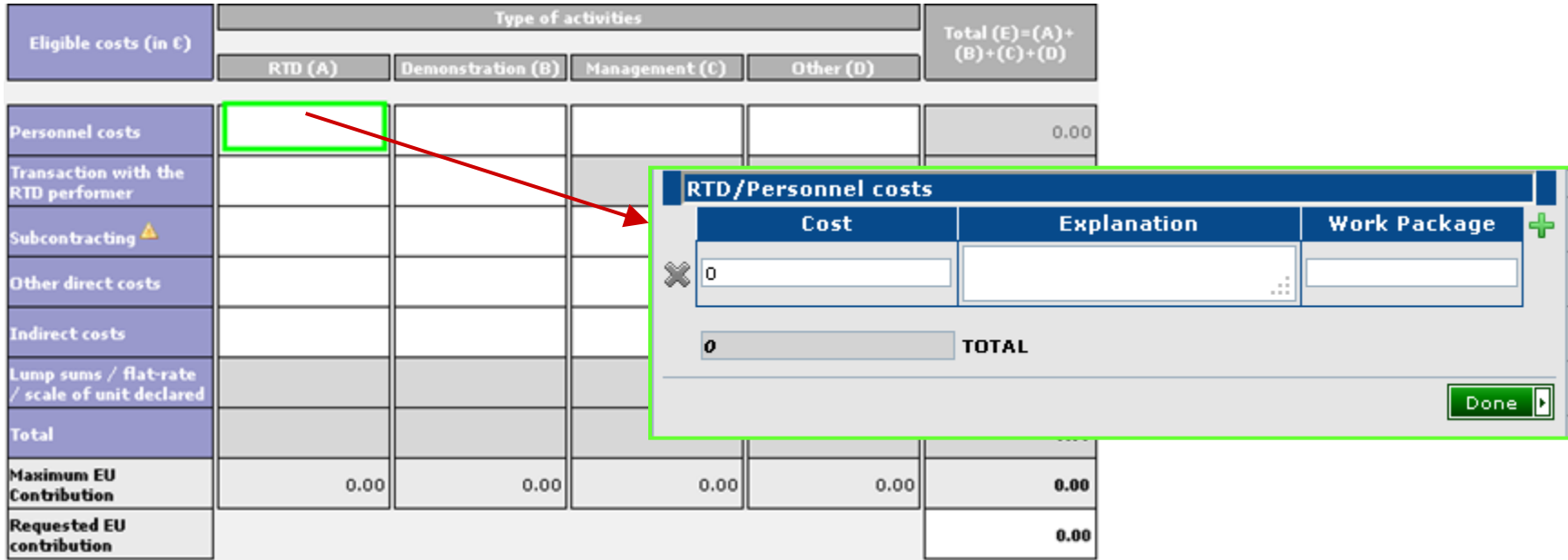

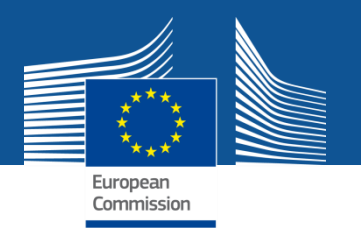

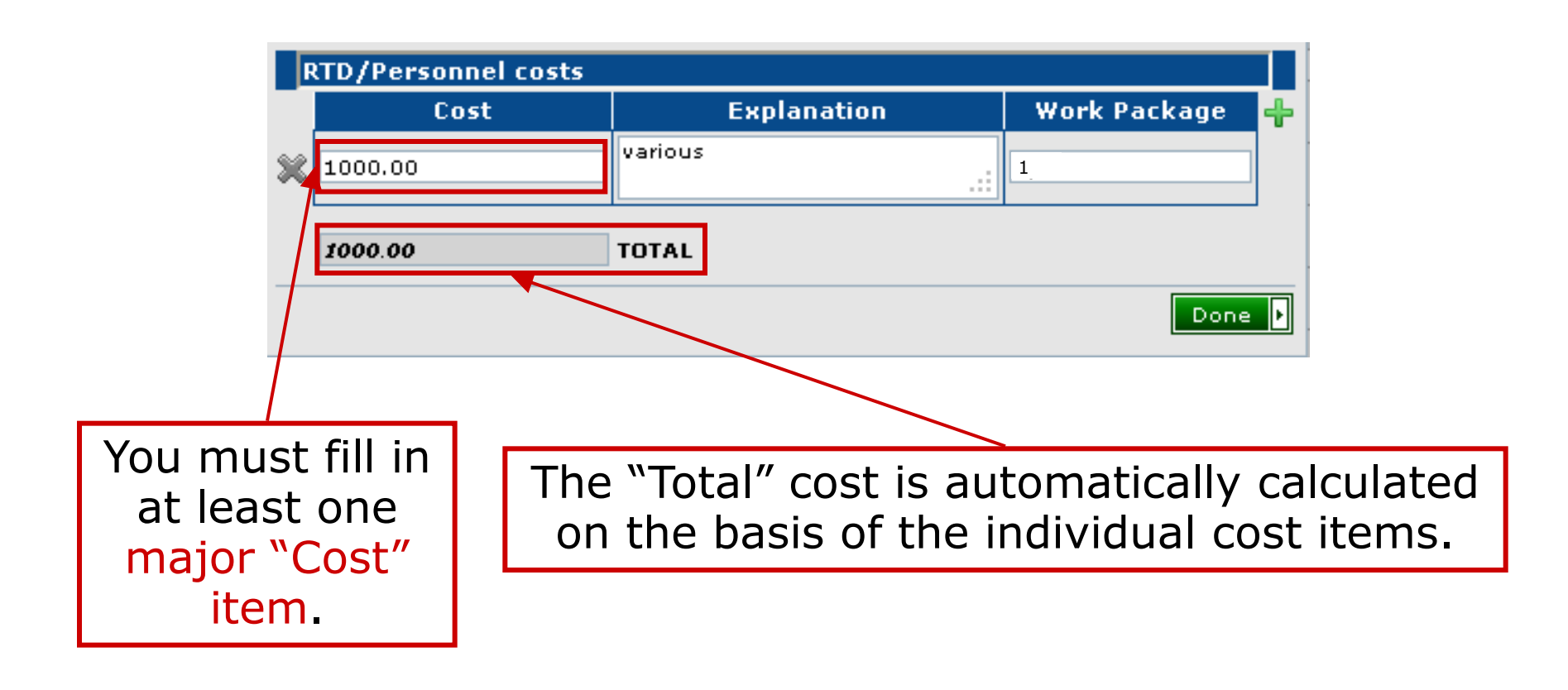

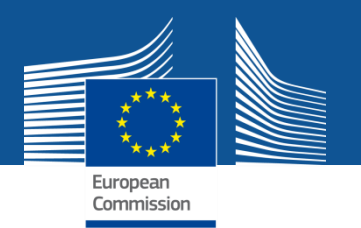

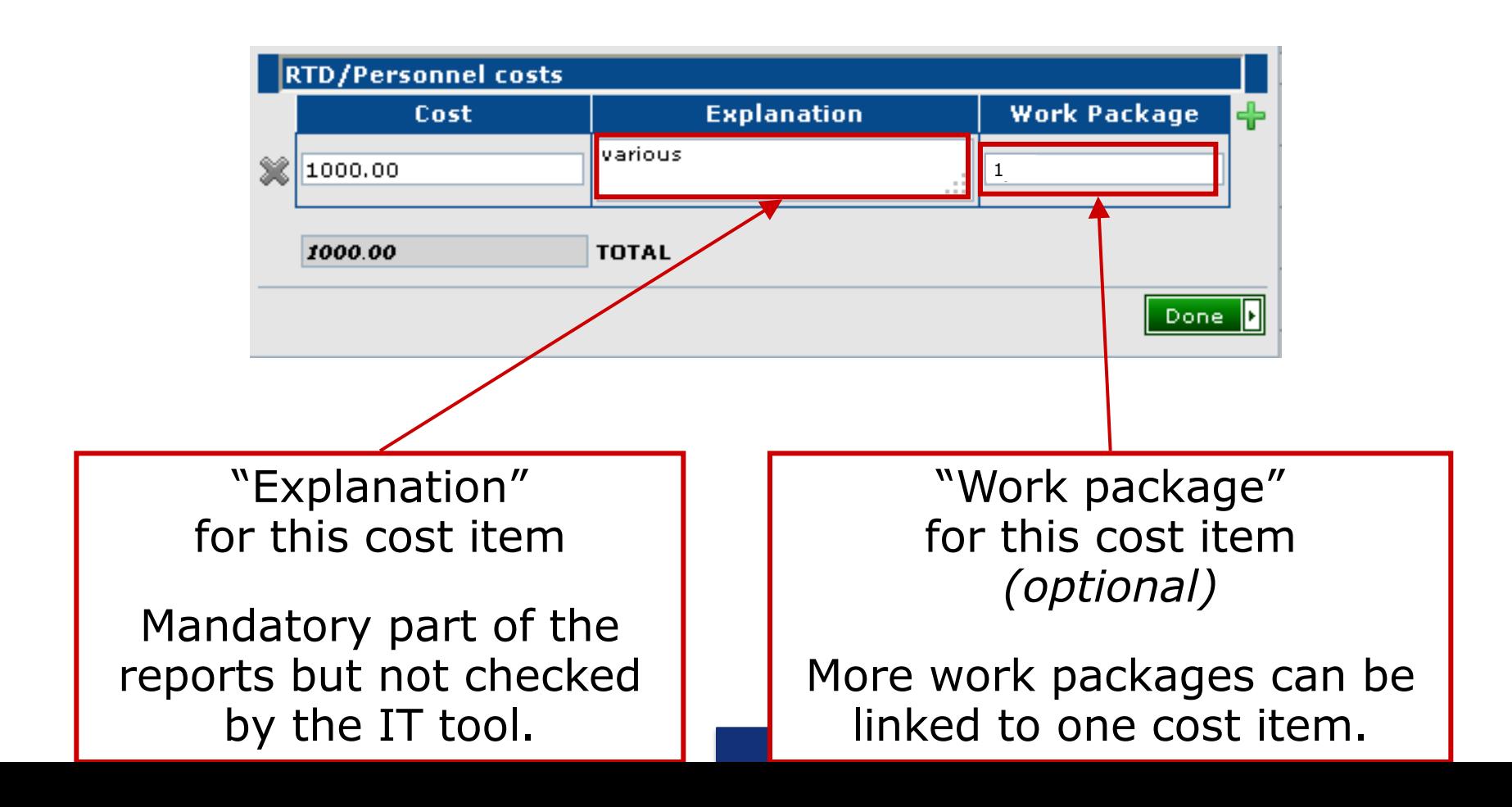

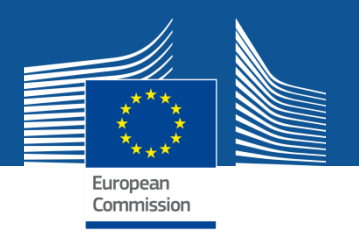

Upon clicking the "Done" button, the total sum is copied to the corresponding field of the form C.

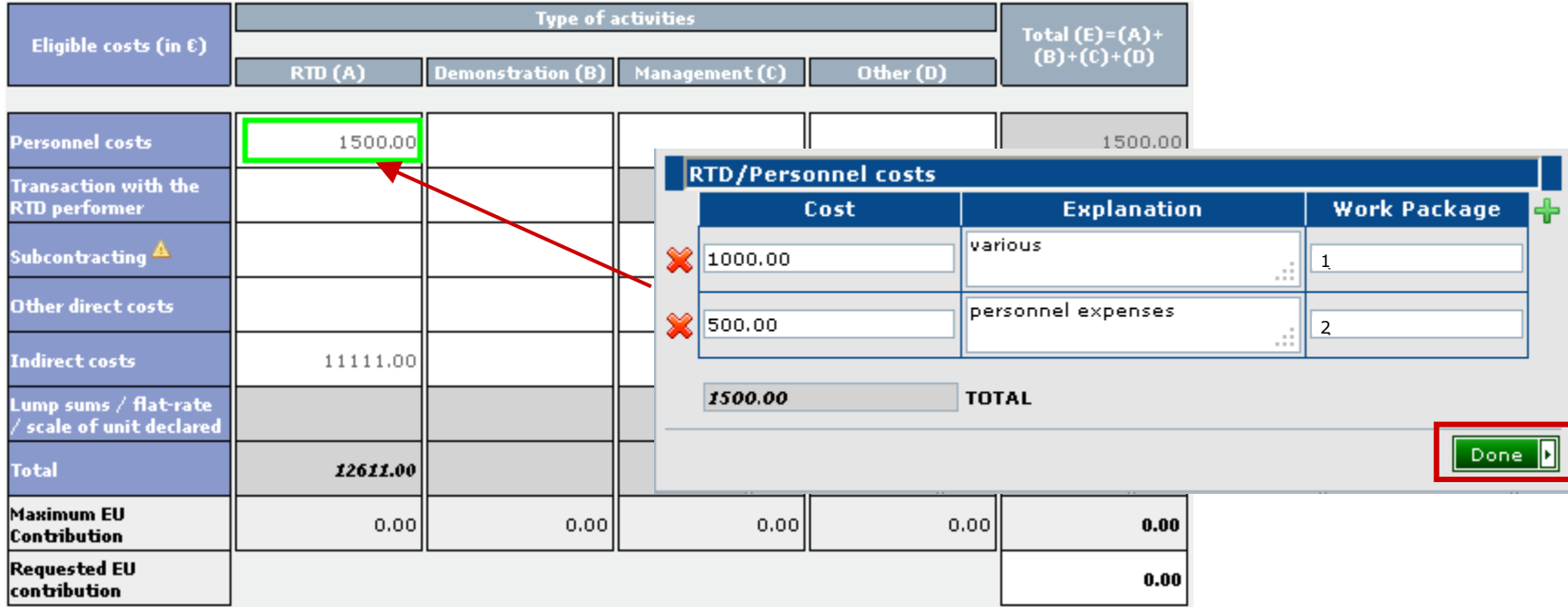

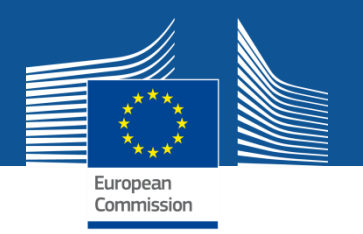

## **Explanation on the use of resources: The new procedure, step by step**

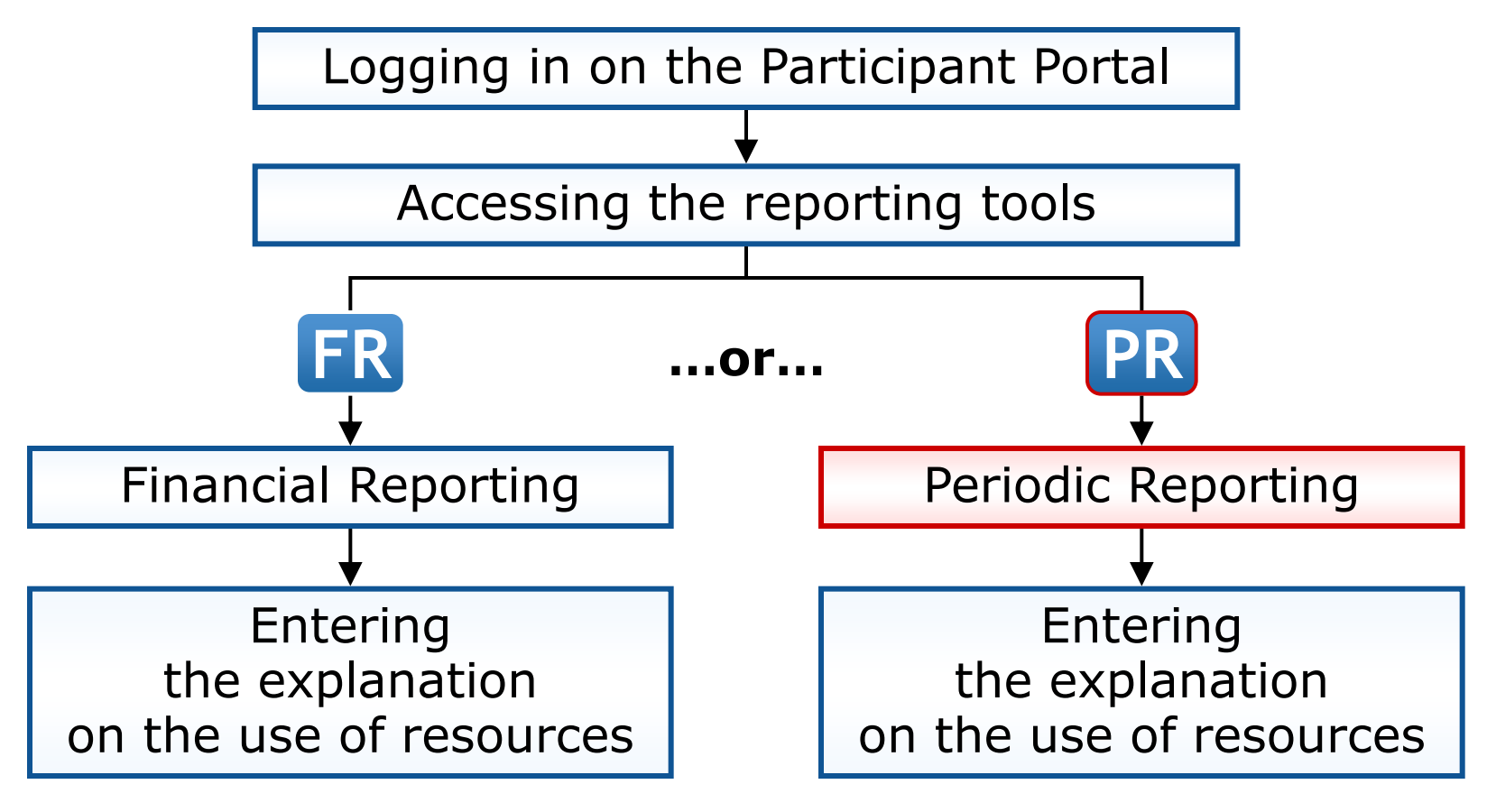

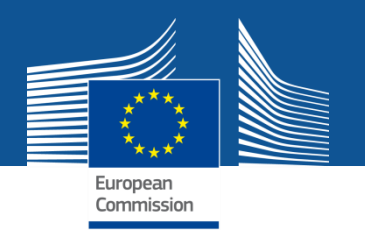

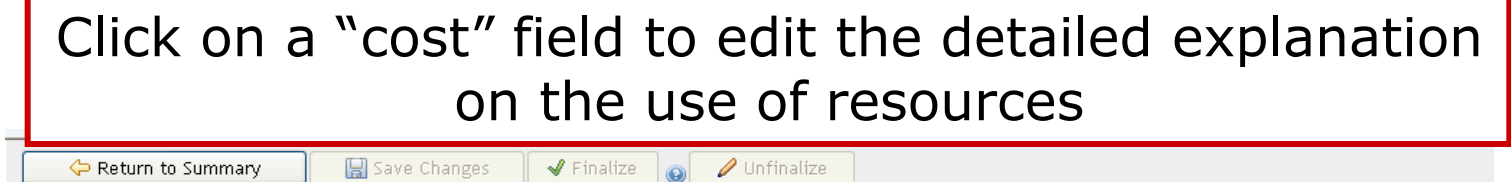

Please corrrect the following issues

1. Name of the person(s) authorised to sign this Financial Statement - Please fill this field

Cost model: Special transitional flat rate, % for indirect costs : 20 (CSA is a funding scheme without RTD activities - see Art.II.15.2.c)

My legal entity is established in an ICPC and I shall use the lump sum funding method  $\bigcirc$  Yes  $\bigcirc$  No  $\bigcirc$ 

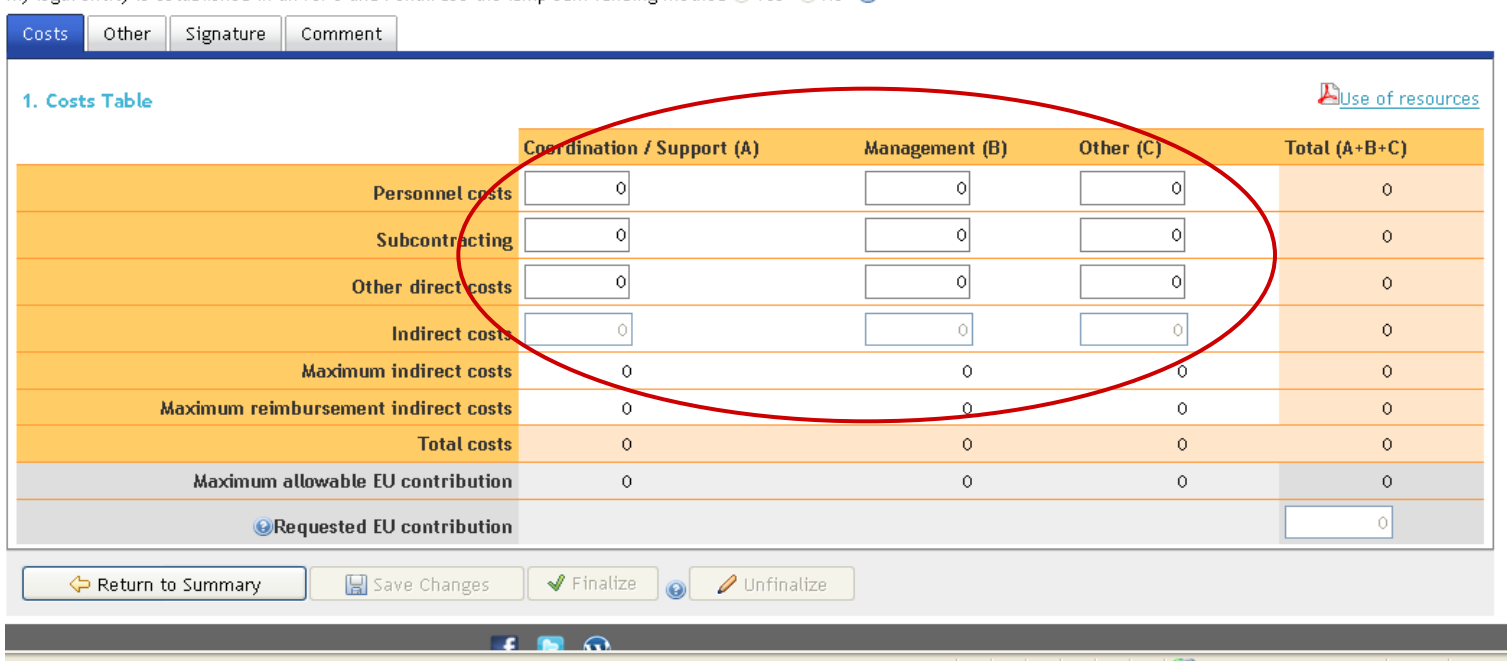

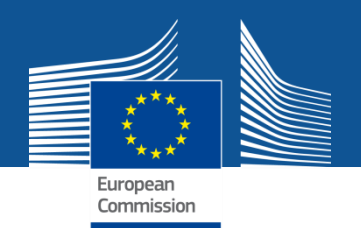

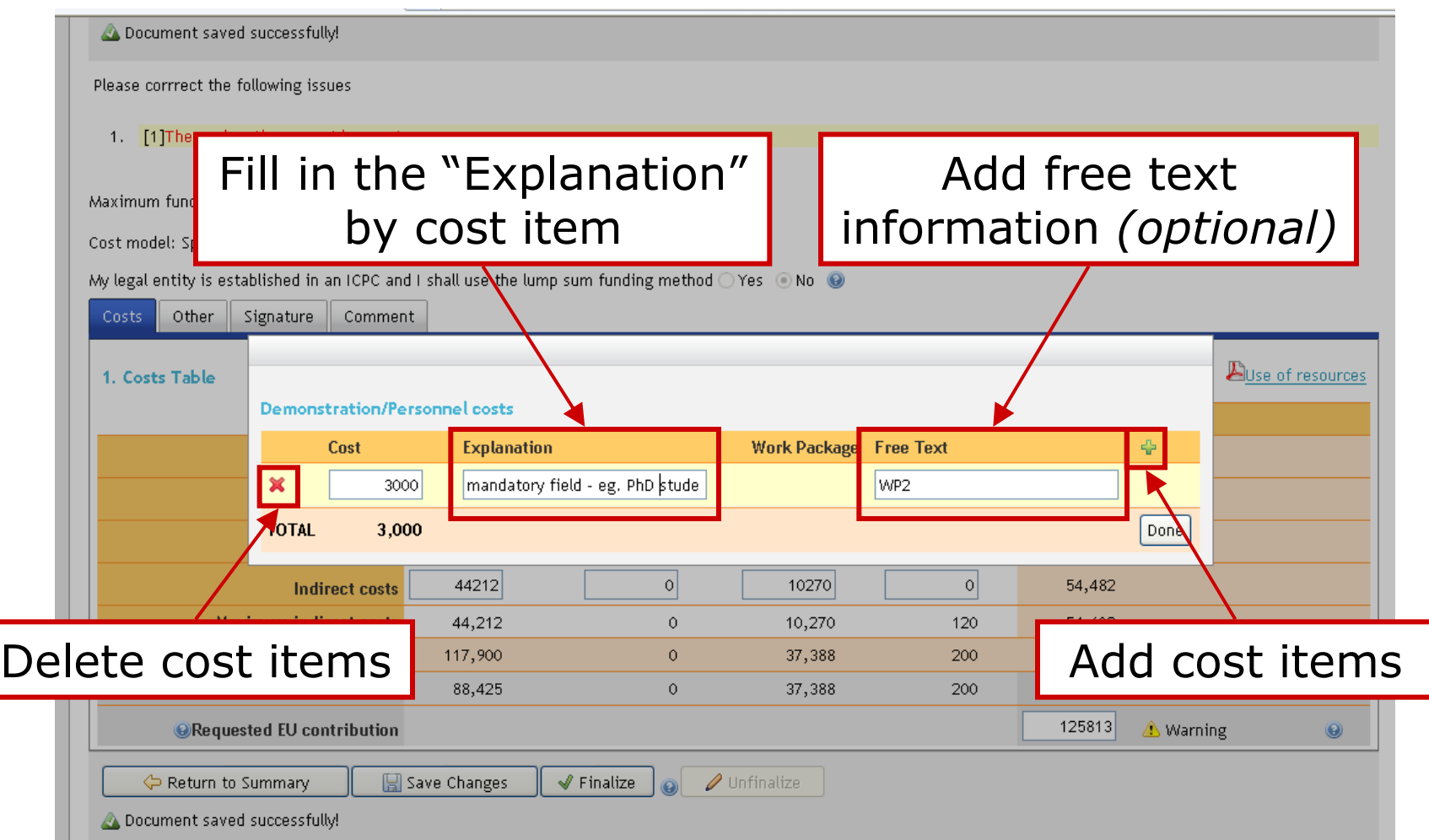

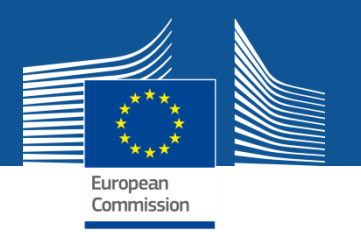

## **Future developments**

•**Explanation on the use of resources** to be provided in the financial reporting tool.

#### •**Expert registration**

Step 1: It becomes part of the Participant Portal's services. Profiles from CORDIS are transferred. Experts are invited to complete their profiles.

• Registering on behalf of another organisation